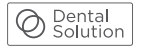

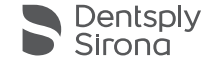

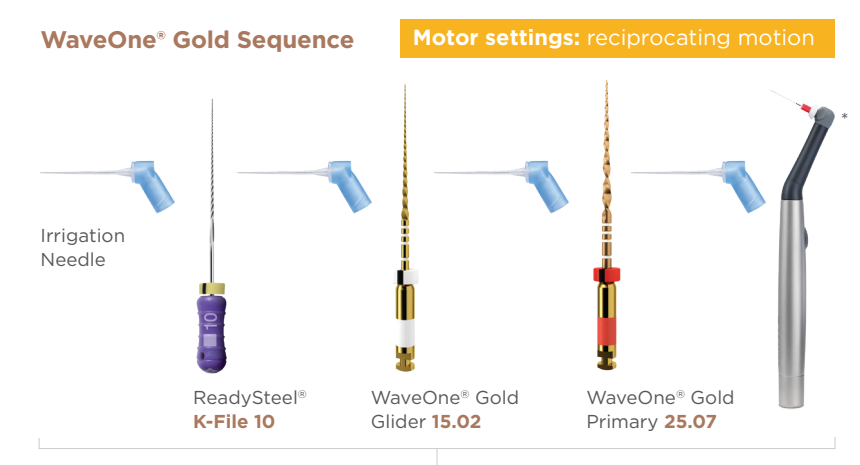

Use a gentle inward **pecking motion**, with short amplitude strokes, to passively advance the WaveOne® Gold Glider file or the WaveOne® Gold shaping file.

Use standard irrigation protocol used in your practice, activate your irrigation solution with SmartLite Pro EndoActivator™.

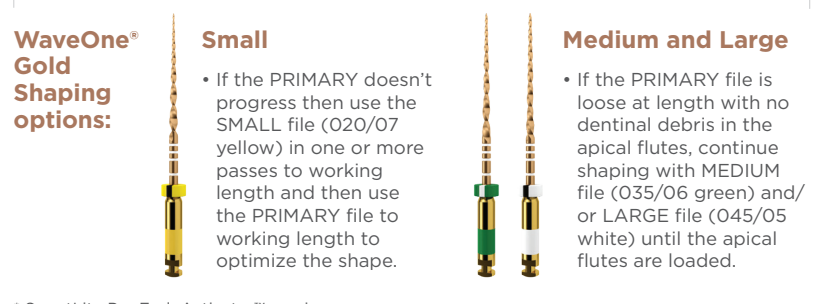

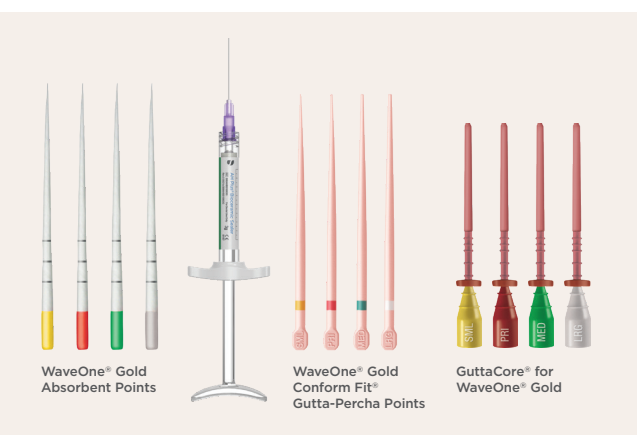

Dedicated WaveOne® Gold Absorbent Points to dry the root canals, AH Plus® Bioceramic Sealer to seal the canals adapted to cold and warm obturation techniques, to be compatible with the obturation of your choice: dedicated WaveOne® Gold Conform Fit® Gutta-Percha Point or dedicated GuttaCore® for WaveOne® Gold corresponding to color code and size of the last instrument used during canal preparation.

## **The reciprocating motion**

Because every angle, every acceleration, every speed matters to deliver the best... Our motors provide the original reciprocating motion.

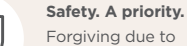

Forgiving due to reciprocating motion & gold heat treatment.

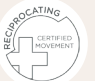

The right movement for the right treatment.

## **WaveOne® Gold shaping files technique**

- 1. Establish straight-line coronal and radicular access.
- 2. In the presence of a viscous chelator, use a size 010 hand file to verify a glide path to length. In more restrictive canals, use a size 010 hand file in any region of a canal to create a glide path.
- 3. Expand this glide path to at least 0.15 mm using either a manual or dedicated mechanical file, such as PathFile, ProGlider or the dedicated WaveOne® Gold Glider file.
- 4. ALWAYS initiate the shaping procedure with the PRIMARY file (025/07 red) in the presence of sodium hypochlorite
- 5. Use gentle inward pressure and let the PRIMARY file passively progress through any region of the canal that has a confirmed glide path. After shaping 2-3 mm of any given canal, remove and clean the PRIMARY file, then irrigate, recapitulate with a size 010 hand file and re-irrigate.
- 6. Continue with the PRIMARY file, in 2-3 passes, to pre-enlarge the coronal two thirds of the canal.
- 7. Utilize a brushing motion on the outstroke to eliminate coronal interferences or to enhance shaping results in canals that exhibit irregular cross-sections.
- 8. In more restrictive canals, use a size 010 hand file, in the presence of viscous chelator, negotiate to the terminus of the canal. Gently work this file until it is completely loose at length.
- 9. Establish working length, confirm patency and verify the glide path.
- 10.Expand this glide path to at least 0.15 mm using a manual or mechanical glide path file.
- 11. Carry the PRIMARY file to the full working length in one or more passes. Upon reaching length, remove the file to avoid over-enlarging the foramen. Inspect the apical flutes; if they are loaded with dentinal debris, then the shape is finished \*.
- 12. If the PRIMARY doesn't progress then use the SMALL file (020/07 yellow) in one or more passes to working length and then use the PRIMARY file to working length to optimize the shape.
- 13. When the shape is confirmed, proceed with 3-D disinfection protocols.

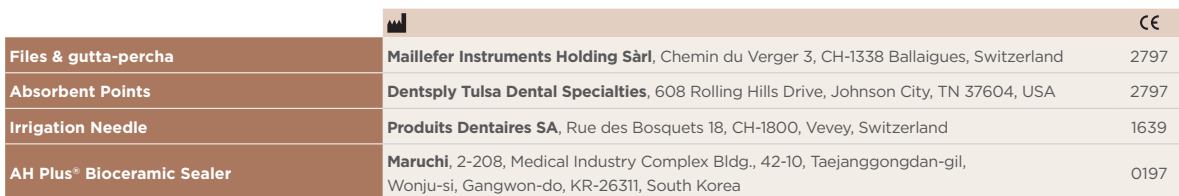

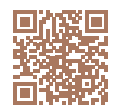

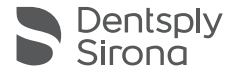